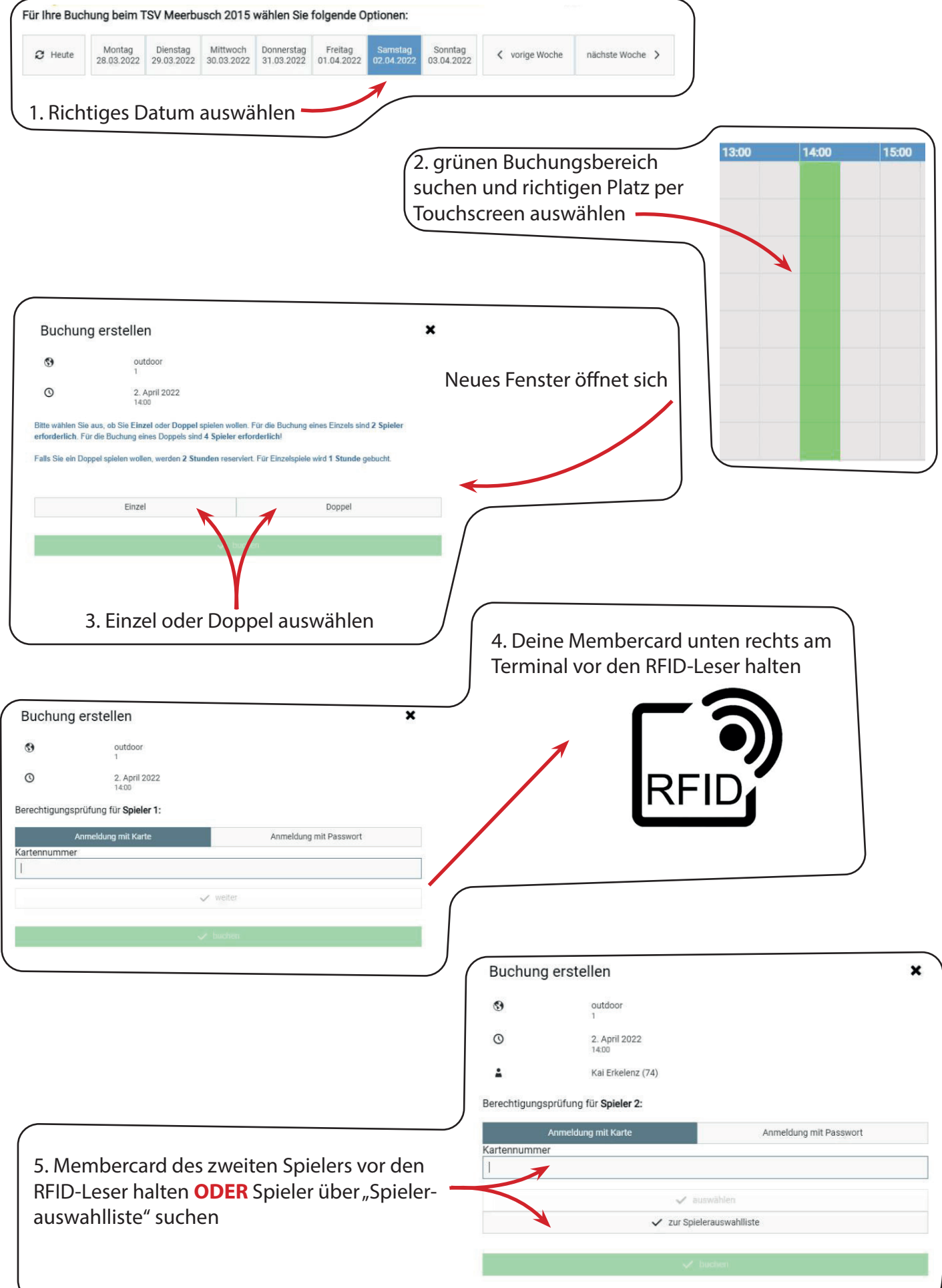

- Blatt wenden -

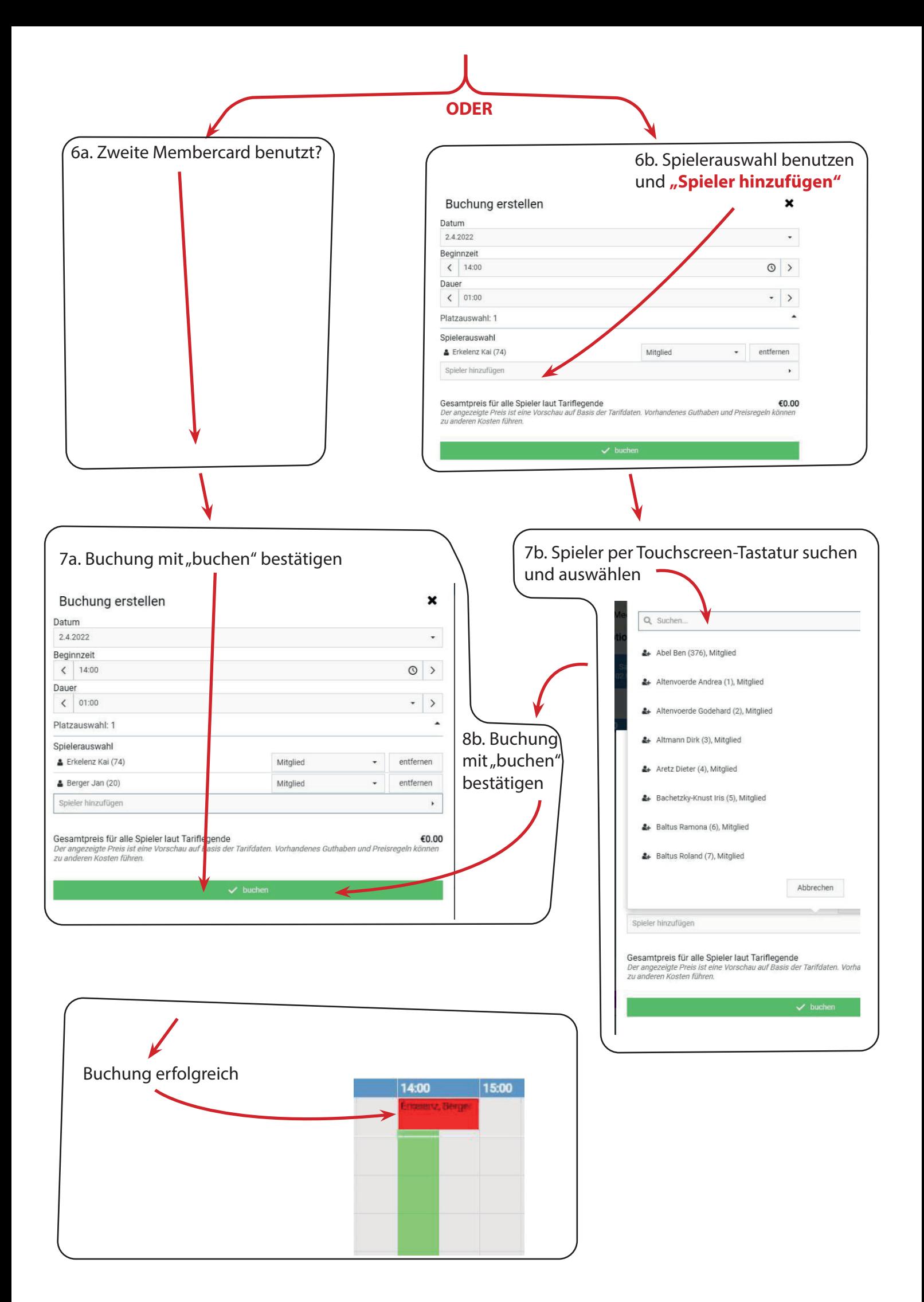